C Reference Card (ANSI) - versione semplificata corso Informatica B Politecnico di Milano

# 1 Struttura del programma

struttura del programma principale

int main(void) { declarations statements

}

Dichiarazione di variabile: type name;

# 2 Comandi per il preprocessore

inclusione di un file di libreria #include <filename> definizione di costante #define name value

## 3 Dichiarazioni

carattere (1 byte) char intero int short (16 bit integer) short long (32 bit integer) long numero senza segno unsigned constante type const name; numero reale float, double type enumerativo typedef enum name1, name2, ... typeName; struct typedef struct ... typeName; ridefinizione di tipo typedef oldTypeName newTypeName; tipo array typedef elementType arrayType[dim]; tipo matrice typedef elementType matrixType[dim1][dim2];

# 4 Operatori

accesso al campo di una struct structName.field accesso all'i-esimo elemento di un array arrayName[i] operazioni aritmetiche per interi  $+, -, *, /, %, ++, -$ operazioni aritmetiche per reali +, -, \*, / operatori di confronto  $=$ ,  $!=$ ,  $\ge$ ,  $\lt$ ,  $\ge$ ,  $\lt$ operatore di assegnamento = operatori logici &&, ||, !

#### 5 Flusso di controllo

terminatore di istruzione delimitatore blocco  $\{\ldots\}$ <br>istruzione if  $\{$  espr) istruzione if if (espr) istruzione1 else istruzione2<br>istruzione while while (espr) istruzione istruzione while while (espr) istruzione<br>istruzione for  $\frac{1}{2}$  for (istr1: espr: istr3) istruzione for for (istr1; espr; istr3) istr2<br>istruzione do do istruzione while (espr): istruzione do do istruzione while (espr);<br>istruzione switch switch (espr) {case val1: switch (espr) {case val1: istr1; break; ... default istr}

## 6 Libreria ANSI C

<assert.h> <ctype.h> <errno.h> <float.h> <limits.h> <locale.h> <math.h> <setjmp.h> <signal.h> <stdarg.h> <stddef.h> <stdio.h> <stdlib.h> <string.h> <time.h>

## 7 Input/Output <stdio.h>

stampa formattata printf(''formato'', arg1, arg2, ...); acquisizione formattata scanf(''formato'', arg1, arg2, ...);

#### 8 Operazioni tra stringhe <string.h>

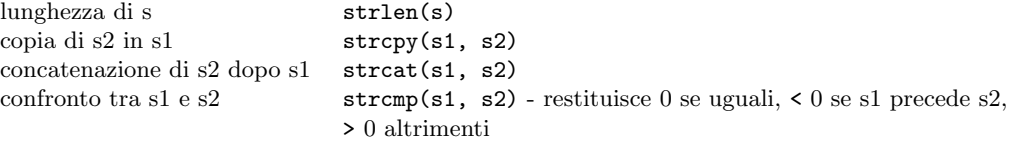

## 9 Mathematical Functions <math.h>

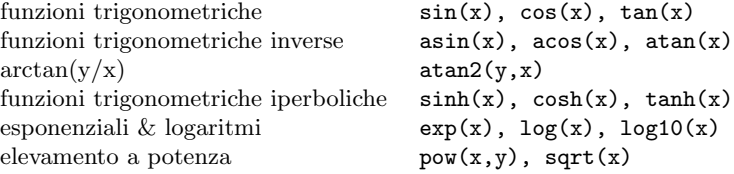